## **DeviceMaster Firmware Binary Format**

Please note that you must use one the following applications to load DeviceMaster firmware that contains a .cmtl file extension:

- PortVision DX v3.03 or higher
- <u>Linux Firmware Upload Utility v1.06</u> or higher

## **Existing Customers**

The format of DeviceMaster binary files have changed from .bin to .cmtl.

PortVision DX v3.03 or higher will also allow you to load older **.bin** files on applicable models, if you select **.bin** in the drop down as shown below.

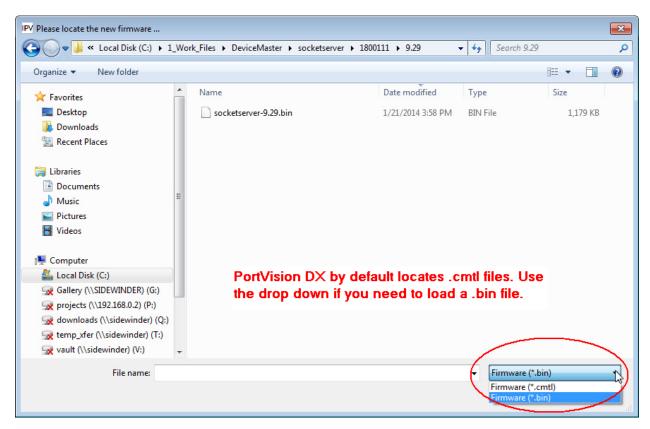